## Community-Tools

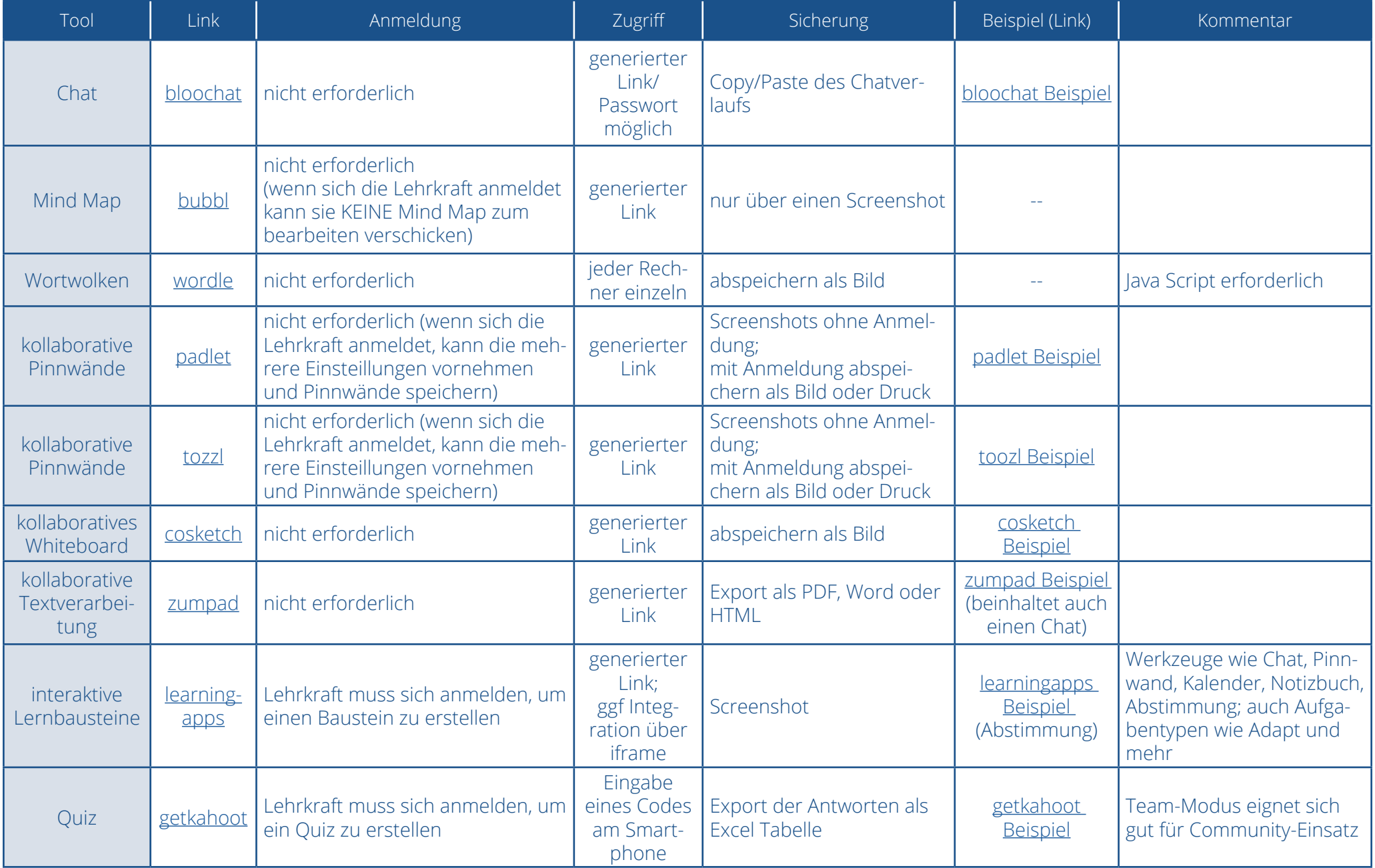

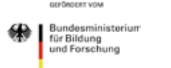

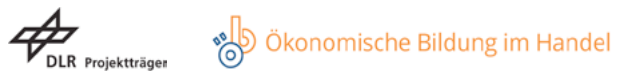

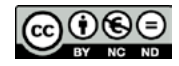